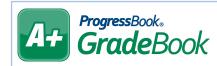

## Class Groups

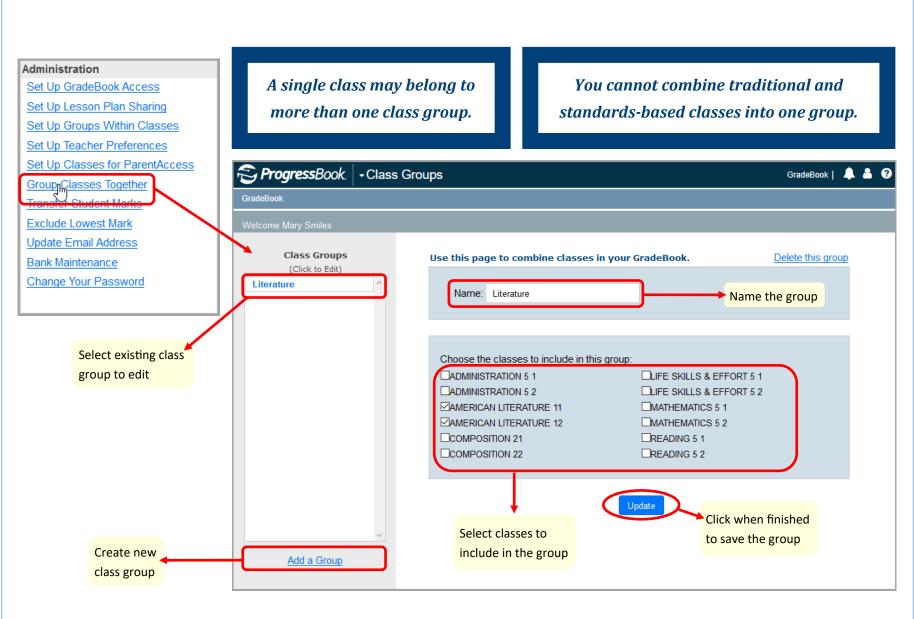